# Implementing BNL WLS Optical Model in RAT

Chao Zhang

## **History**

- **□Lindsey first implemented the new model in** Geant4, and used it in the WbLS NSRL run analysis
- Lindsey ported the code into RAT and made a pull request [https://github.com/rat-pac/rat](https://github.com/rat-pac/rat-pac/pull/20)[pac/pull/20](https://github.com/rat-pac/rat-pac/pull/20)
- Andy Mastbaum took over, made a few changes and made a new pull request <https://github.com/rat-pac/rat-pac/pull/45>
	- Code compiled fine, waiting for validation from someone (since 2015/9)

## Validation

- Modified the "cylinder" experiment to use a wbls material with the following new optical properties
	- QUANTUMYIELD: re-emission probability vs wavelength
	- WLSCOMPONENT: dummy
	- WLSABSLENGTH: absorption length vs wavelength
	- WLSTIMECONSTANT: time constant
- Switch to use the bnl wls model in the .mac file
	- /PhysicsList/setOpWLS bnl

## Validation

#### Model switched successfully, but cannot find the excitation-emission matrix root file

 BNLOpWLS::SetExEmData: Warning: Could not find Ex/Em data file for BNLOpWLS model

### Fixed: in BNLOpWLSBuilder.cc

std::string thePath = std::string(dataPath) + "/" + matrixPath;

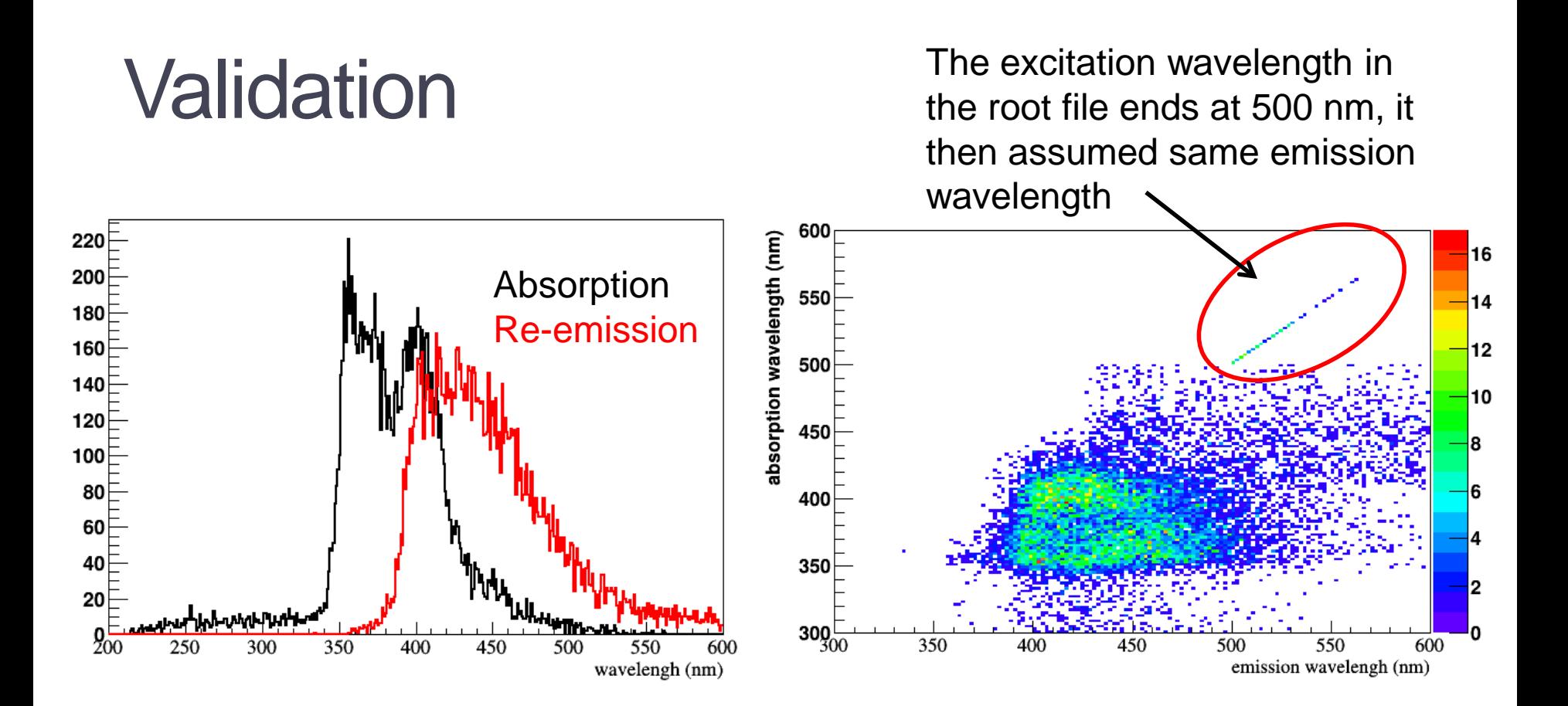

 $\Box$  recorded the absorbed and reemitted photon wavelength in **BNLOpWLSBuilder.cc** □ Looks fine. Final output root file is also fine.

## **Conclusion**

#### **□The code is validated and can be merged in with** a minor fix

```
diff --git a/src/physics/BNLOpWLSBuilder.cc 
b/src/physics/BNLOpWLSBuilder.cc
index 09a713e..7454678 100644
--- a/src/physics/BNLOpWLSBuilder.cc
+++ b/src/physics/BNLOpWLSBuilder.cc
@@ -18,7 +18,7 @@ void BNLOpWLSBuilder::ConstructProcess() {
    char* dataPath = getenv("GLG4DATA");
   if (dataPath != NULL) {
     std::string thePath = std::string(dataPath) + matrixPath;
+ std::string thePath = std::string(dataPath) + "/" + matrixPath;
      theBNLOpWLSProcess->SetExEmData(thePath);
      RAT::info << "BNLOpWLSBuilder::ConstructProcess: Using data from "
                << thePath << newline;
```